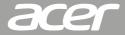

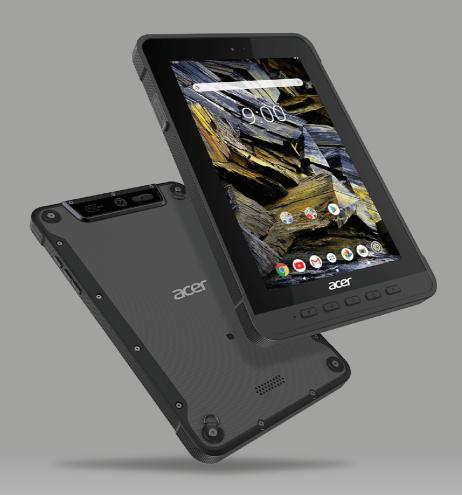

## **Acer ENDURO T1**

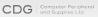

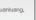

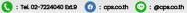

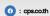

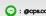

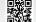

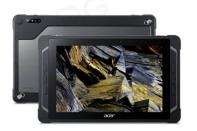

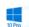

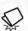

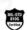

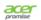

### Acer Enduro T1 Semi-rugged Tablet | ET110-31W | Black

Ref. NR.ROHEE.001

- Windows 10 Pro 64-bit
- Intel® Celeron® N3450 processor Quad-core 1.10 GHz
- 25.7 cm (10.1") WXGA (1280 x 800) 16:10 IPS
- 4 GB, LPDDR4 SDRAM
- 64 GB Flash Memory
- 5 Megapixel (Rear Camera)
- Wi-Fi
- Warranty 1 Year <u>Acer's Standard Warranty</u>

### **Specifications**

1

| Product Details               |                                          |          |
|-------------------------------|------------------------------------------|----------|
| Manufacturer Part Number      | NR.ROHEE.001                             |          |
| EAN                           | 4710886071709                            | 10       |
| Operating System              |                                          | ;ps.co.t |
| Operating System              | Operating System                         |          |
|                               | Free Upgrade to Windows 11* when availal | ole      |
| Operating System Architecture | 64-bit                                   |          |
| Processor & Chipset           |                                          |          |
| Processor Core                | Quad-Core                                | 1G       |
| Processor Type                | Celeron®                                 | ps.co.tl |
| Processor Manufacturer        | Intel®                                   |          |
| Processor Model               | N3450                                    |          |
| Processor Speed               | 1,10 GHz                                 |          |
| Cache                         | 2 MB                                     |          |
| Processor                     | Intel®                                   | G        |
| Memory                        | CY CY                                    | os.co.tl |
| Standard Memory               | 4 GB                                     |          |
| Memory Technology             | LPDDR4                                   |          |
| Storage                       |                                          |          |
| Flash Memory Capacity         | 64 GB                                    |          |
| Memory Card Reader            | No                                       |          |

# Specifications —

| Display & Graphics               | , <sub>NN</sub> .cps.co.tt          | , <sub>NN.</sub> cps.co.th |
|----------------------------------|-------------------------------------|----------------------------|
| Screen Size                      | 25.7 cm (10.1")                     | 7134.                      |
| Display Screen Technology        | In-plane Switching (IPS) Technology |                            |
| Display Screen Type              | Active Matrix TFT Colour LCD        |                            |
| Screen Resolution                | WXGA                                |                            |
| Maximum Resolution               | 1280 x 800                          | -0G                        |
| Backlight Technology             | LED CONTRACTOR                      | C Cosicolth                |
| Touchscreen                      | Yes                                 | M4441 21                   |
| Graphics Controller Model        | HD Graphics 500                     |                            |
| Graphics Controller Manufacturer | Intel®                              |                            |
| Graphics Memory Accessibility    | Shared                              |                            |
| Graphics Memory Technology       | LPDDR4                              | ~G                         |
| Audio                            | C ons.co.th                         | C Specoith                 |
| Speakers                         | Yes                                 | MMMY                       |
| Number of Speakers               | 1                                   |                            |
| Network & Communication          |                                     |                            |
| Wireless LAN                     | Yes                                 |                            |
| Wireless LAN Standard            | IEEE 802.11a/b/g/n/ac               | - G                        |
| Wireless LAN Manufacturer        | Intel®                              | C V costs                  |
| Bluetooth                        | Yes                                 | MNN.OP                     |
| Bluetooth Standard               | Bluetooth 4.2                       |                            |
| Built-in Devices                 |                                     |                            |
| Webcam                           | Yes                                 |                            |
| Webcam Resolution (rear)         | 2560 x 1920                         | -6                         |
| Rear Camera Resolution           | 5 Megapixel                         | CD coth                    |
| Fingerprint Reader               | No                                  | MMM'Cb2.                   |
| Microphone                       | Yes                                 |                            |
| Interfaces/Ports                 |                                     |                            |
| HDMI                             | Yes                                 |                            |
| Number of USB 2.0 Ports          | 1                                   |                            |

| Interfaces/Ports                           | C Coscoth                                                                       | C, cos.co.th |
|--------------------------------------------|---------------------------------------------------------------------------------|--------------|
| Number of USB Type-C Ports                 | Ja                                                                              | MMM          |
| USB Type-C Detail                          | USB Type-C port supporting :                                                    |              |
|                                            | USB 3.2 Gen 1 (up to 5 Gbps) DisplayPort over USB-C DC-in port 12 or 19 V; 45 W |              |
| Total Number of USB Ports                  | 3                                                                               | ~G           |
| Network (RJ-45)                            | No No                                                                           | C Speco.th   |
| Input Devices                              | MMHICK                                                                          | MMN'CL       |
| Keyboard Type                              | Touchscreen Keyboard                                                            |              |
| Battery Information                        |                                                                                 |              |
| Number of Cells                            | 2-cell                                                                          |              |
| Battery Capacity                           | 4870 mAh                                                                        |              |
| Maximum Battery Run Time                   | 10 Hours                                                                        | C D co.th    |
| Battery Chemistry                          | Lithium Polymer (Li-Polymer)                                                    | MMM'Cbo      |
| Power Description                          |                                                                                 |              |
| Maximum Power Supply Wattage               | 45 W                                                                            |              |
| Physical Characteristics                   |                                                                                 |              |
| Colour                                     | Black                                                                           |              |
| Height                                     | 11.7 mm                                                                         | CDO          |
| Width                                      | 178 mm                                                                          | WWW.CPS.     |
| Depth                                      | 290 mm                                                                          |              |
| Weight (Approximate)                       | 950 g                                                                           |              |
| Miscellaneous                              | Yes                                                                             |              |
| Package Contents                           | ENDURO TI ET110-31W-C9XZ Tablet<br>AC Adapter                                   | -0G          |
| Security Features                          | Hand Strap  BIOS Password :                                                     | C Cos.co.th  |
| $M_{M_{\bullet}}$                          | User                                                                            |              |
| Microphone                                 | Supervisor                                                                      |              |
| Interfaces/Ports                           | HDD                                                                             |              |
| Green Compliant                            | Yes                                                                             |              |
| Green Compliance<br>Certificate/ Authority | ROHS<br>WEEE                                                                    |              |

## Getting to know your tablet

### **Views**

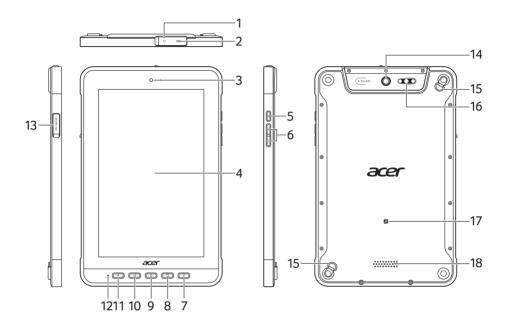

| No. | Item                  | Description                                                                                                    |
|-----|-----------------------|----------------------------------------------------------------------------------------------------|
| 1   | 3.5 mm headphone jack | Connects to stereo headphones.  Pull the lip down to open the port fully.                                                                                                    |
| 2   | USB Type-C port       | Connects to a computer via a USB cable. Also serves as the charging port for the AC adapter. Pull the lip down to open the port fully. For more information, see Charging your tablet on page 9. |
| 3   | Front-facing camera   | A 2 megapixel camera for video chats and selfies.                                                                                                    |
| 4   | Touchscreen           | 8" LED-backlit LCD.                                                                                                    |

| NI - | 14                         | December 41 and                                                                                                    |
|------|----------------------------|----------------------------------------------------------------------------------------------------|
| No.  | Item                       | Description                                                                                                    |
| 5    | Power button               | Long press to turn the tablet on, press briefly to turn the screen on/off or enter sleep mode; press and hold to turn the tablet off. |
| 6    | Volume control key         | Increases and decreases the tablet volume.                                                                                            |
| 7    | F key                      | Programmable key (configuration may vary by model). For more information, see Hotkey on page 45.                                      |
| 8    | Recent key                 | Views recently opened app in your tablet.                                                                                             |
| 9    | Home key                   | Activates the Home screen.                                                                                                    |
| 10   | Back key                   | Returns to the previous page, or to go up one level in a menu. It also launches the context menu options.                             |
| 11   | P key                      | Programmable key (configuration may vary by model). For more information, see Hotkey on page 45.                                      |
| 12   | Microphone                 | Receives audio for voice searches, video chats and Internet calls.                                                                    |
| 13   | MicroSD card slot          | Insert a microSD card into the slot.  Pull the lip down to open the port fully.                                                       |
| 14   | Rear-facing camera         | A 5-megapixel camera for taking high-resolution images.                                                                               |
| 15   | Metal buckle               | Holds the hand strap.                                                                                                    |
| 16   | Barcode scanner (optional) | Scans and reads barcode.                                                                                                    |
| 17   | NFC transmitter            | Communicates with another NFC enabled device.                                                                                         |
| 18   | Speaker                    | Delivers stereo audio output.                                                                                                    |

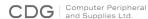

244 Soi Pattanakarn 53, Pattanakarn, Suanluang, Bangkok 10250 Thailand

#### Contact Us

Tel: (66) 0-2322-9535, 0-2722-4040 Fax: (66) 0-2322-7990

E-Mail : sales.dept@cps.co.th
Web site : www.cps.co.th, www.facebook.com/cps.co.th

More Details

Scan Here LINE ID Need more Information

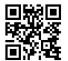